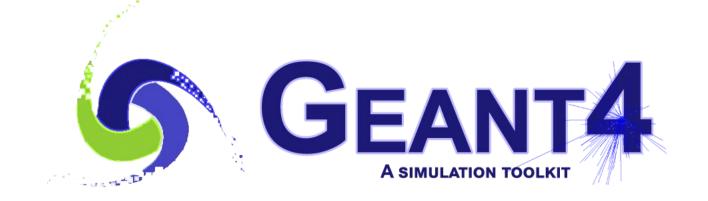

# **Hadronic Physics**

Alberto Ribon CERN PH/SFT

Geant4 Tutorial, CERN, 22-23 January 2019

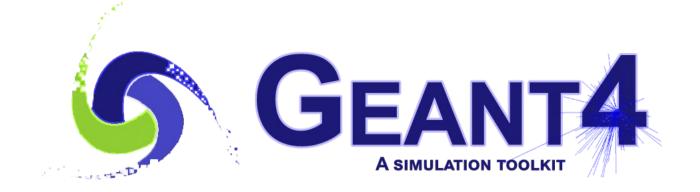

### Outline

- Hadronic Models, Cross Sections and Framework
- Physics Lists
- Validation
- Exercise

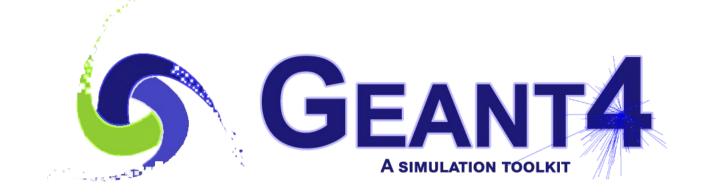

## Hadronic Models , Cross Sections and Framework

#### Hadronic interactions

- Hadrons (π±, K±, K°L, p, n, α, etc.), produced in jets and decays, traverse the detectors (H,C,Ar,Si,Al,Fe,Cu,W,Pb...)
- Therefore we need to model hadronic interactions hadron – nucleus -> anything in our detector simulations
- In principle, QCD is the theory that describes all hadronic interactions; in practice, perturbative calculations are applicable only in a tiny (but important!) phase-space region
  - the hard scattering at high transverse momentum

whereas for the rest, i.e. most of the phase space

• soft scattering, re-scattering, hadronization, nucleus de-excitation only approximated models are available

4

Hadronic models are valid for limited combinations of
 particle type – energy – target material

## **Partial Hadronic Model Inventory**

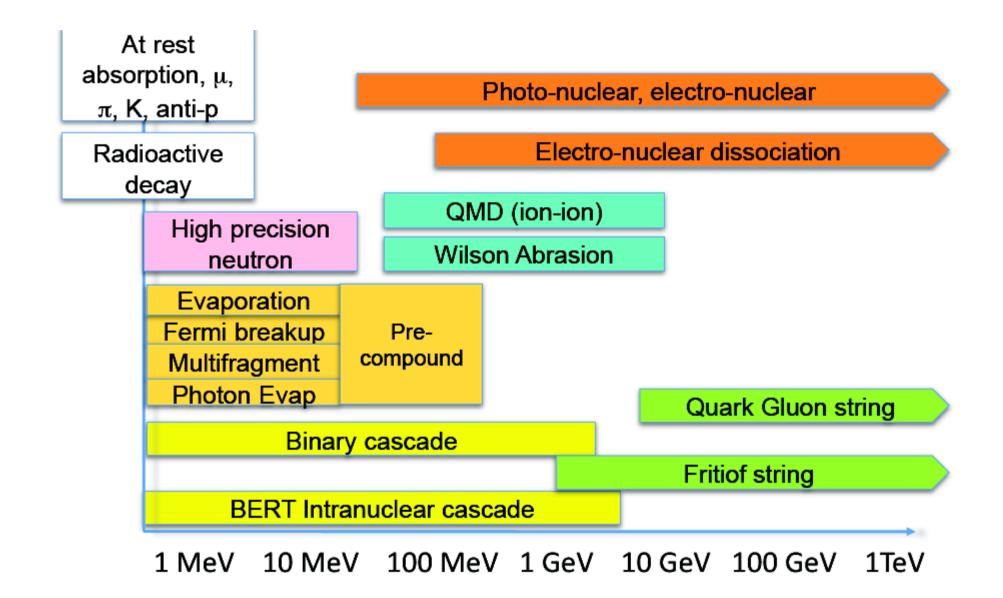

## Hadronic Interactions from TeV to meV

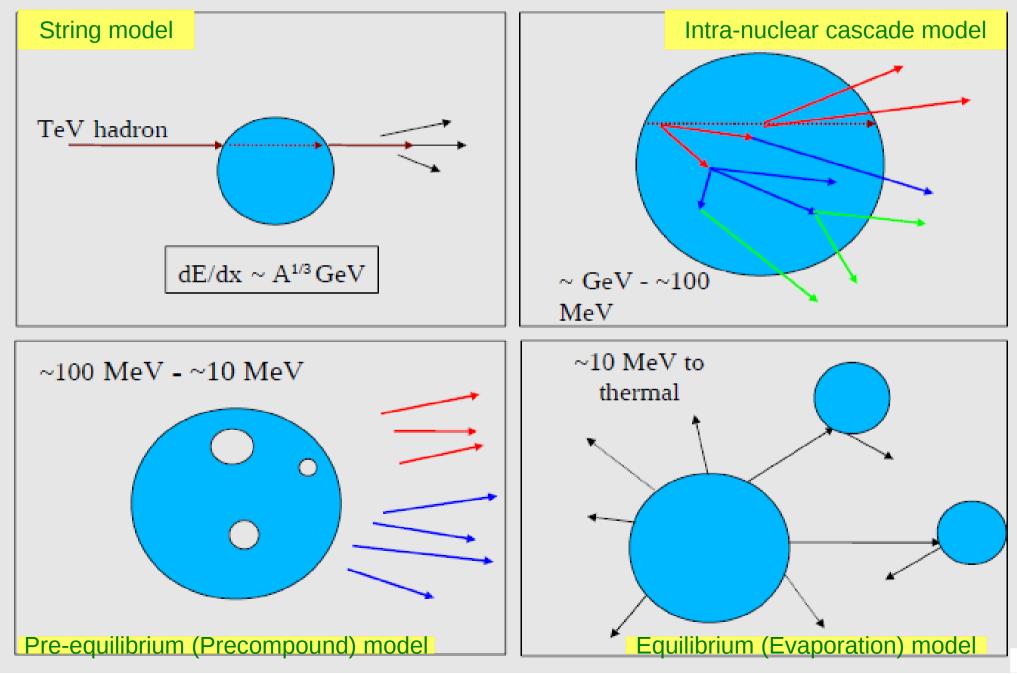

Hadronic Cross Sections and (Final-State) Models

- In Geant4, there is a clear separation between cross sections – related to the probability of an elastic or inelastic hadron-nucleus interaction, and therefore to the length that a hadron projectile flies in a material before interacting – and final-state models – related to the number, type and properties of the secondaries produced by the interaction
- For each combination of projectile energy target
  - ≥ 1 cross sections must be specified in a physics list : the first available is used
  - 1 or 2 (final-state) models must be specified in a physics list : if two, a random number is thrown to decide which of the two models to use
    - linear probability as a function of the energy, over an interval called transition region, defined arbitrarily to get smooth observables

### Hadronic Framework

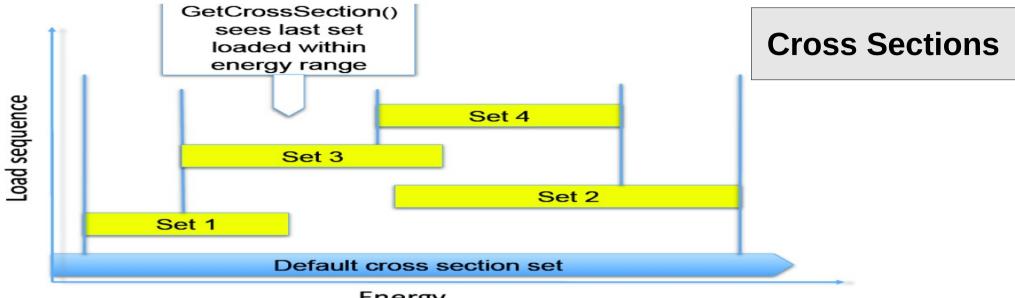

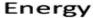

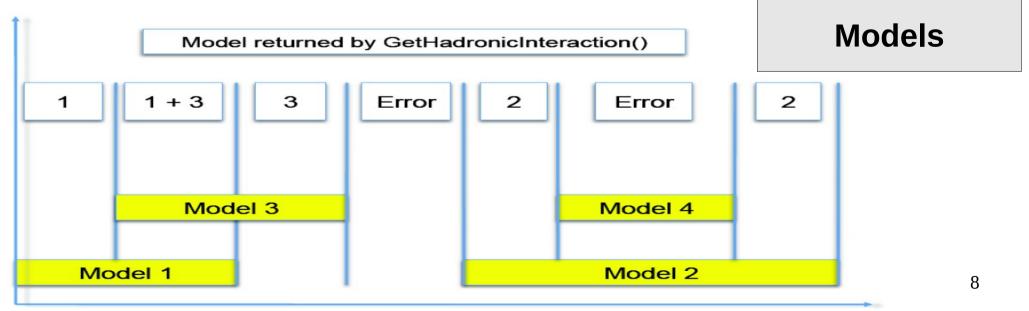

Energy

## G4 Datasets (1/3)

- Some physics models or cross-sections are data-driven, i.e. they need as input some phenomenogical data; others need as input the results of intensive computations, which are done before the simulation
- If you build Geant4 with the option **GEANT4\_INSTALL\_DATA** then the data-sets are automatically downloaded & installed
- Else (you want or need to do it manually, e.g. for older versions of G4, or to use your own data libraries) you need to install the data-sets yourself and then inform Geant4 where they are by defining the following environmental variables, e.g. for the latest version G4 10.5 :

export G4LEDATA=/dir-path/G4EMLOW7.7 export G4LEVELGAMMADATA=/dir-path/PhotonEvaporation5.3 export G4SAIDXSDATA=/dir-path/G4SAIDDATA2.0 export G4PARTICLEXSDATA=/dir-path/G4PARTICLEXS1.1 export G4ENSDFSTATEDATA=/dir-path/G4ENSDFSTATE2.2 export G4NEUTRONHPDATA=/dir-path/G4ENSDFSTATE2.2 export G4RADIOACTIVEDATA=/dir-path/G4NDL4.5 export G4REALSURFACEDATA=/dir-path/RealSurface2.1.1 export G4INCLDATA=/dir-path/G4INCL1.0 export G4ABLADATA=/dir-path/G4ABLA3.1

### G4 Datasets (2/3)

- **G4LEDATA** : low-energy electromagnetic data, mostly derived from Livermore data libraries; used in all EM options
- G4LEVELGAMMADATA : photon evaporation data, come from the Evaluated Nuclear Structure Data File (ENSDF); used by Precompound/de-excitation models (and RadioactiveDecay if present)
- **G4SAIDXSDATA** : data evaluated from the SAID database for nucleon and pion cross sections below 3 GeV; used in all physics lists
- G4PARTICLEXSDATA : evaluated neutron (as well as proton, deuteron, triton, He3 and alpha) cross sections derived from G4NDL (G4PARTICLEHPDATA) by averaging in bin of energies; used in all physics lists
- **G4ENSDFSTATEDATA** : nuclear properties, from Evaluated Nuclear Structure Data File (ENSDF); used in all physics lists

### G4 Datasets (3/3)

- **G4REALSURFACEDATA** : data for measured optical surface reflectance look-up tables; used only when optical physics is activated
- G4NEUTRONHPDATA : evaluated neutron data of cross sections, angular distributions and final-state information; come largely from the ENDF/B-VII library; used only in \_HP physics lists
- **G4RADIOACTIVEDATA** : radioactive decay data, come from the ENSDF; used only when radioactive decay is activated
- **G4INCLDATA** : data for the intranuclear cascade model INCLXX
- **G4ABLADATA** : data for the ABLA de-excitation model, which is an alternative de-excitation available for INCLXX
- G4PARTICLEHPDATA : data for ParticleHP (p, d, t, He3, α); used only by QGSP\_BIC\_AllHP

## An interesting complication: Neutrons

- Neutrons are abundantly produced
  - Mostly "soft" neutrons, produced by the de-excitation of nuclei, after hadron-nucleus interactions
  - It is typically the  $3^{rd}$  most produced particle (after e-,  $\gamma$ )
- Before a neutron "disappears" via an inelastic interaction, it can have many elastic scatterings with nuclei, and eventually it can "thermalize" in the environment
- The CPU time of the detector simulation can vary by an order of magnitude according to the physical accuracy of the neutron transportation simulation
  - For typical high-energy applications, a simple treatment is enough (luckily!)
  - For activation and radiation damage studies, a more precise, data-driven and isotope-specific treatment is needed, especially for neutrons of kinetic energy below ~ MeV

## **Neutron-HP**

- High Precision treatment of low-energy neutrons
  - Ekin < 20 MeV , down to thermal energies
  - Includes 4 types of interactions: radiative capture, elastic scattering, fission, inelastic scattering
  - Based on evaluated neutron scattering data libraries (pointed by the environmental variable G4NEUTRONHPDATA )
  - It is precise, but very slow!
- It is not needed for most high-energy applications; useful for:
  - cavern background, shielding, radiation damage, radio-protection
- Not used in most physics lists.
   If you need it, use one of the \_HP physics lists: FTFP\_BERT\_HP, QGSP\_BERT\_HP, QGSP\_BIC\_(All)HP, Shielding(LEND)

### Hadronic showers

- A single hadron impinging on a large block of matter (e.g. a hadron calorimeter) produces secondary hadrons of lower energies, which in turn can produce other hadrons, and so on: the set of these particles is called a hadronic shower
  - e-/e+/y (electromagnetic component) are also produced copiously because of  $\pi^{\circ}$  -> y y and ionization of charged particles
- The development of a hadronic shower involves many energy scales, from hundreds of GeV down to thermal energies

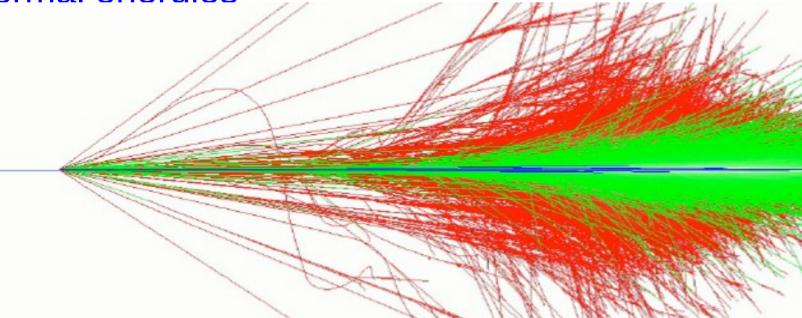

## Jets

The simulation of hadronic showers is an important ingredient for the simulation of jets

- The other ingredients are:
  - the Monte Carlo event generator
  - the experiment-specific aspects: geometry, digitization, pile-up
- Jets (= collimated sprays of hadrons) are produced by strong (QCD) or electroweak (hadronic decays of τ / W / Z / H ) interactions
- Jets can be part of the signal and/or the background
  - multi-jets in the same event are typical in hadron colliders as LHC, but it is also frequent in high-energy e+ e- linear colliders as ILC/CLIC
- For future accelerators (e.g. LC (ILC/CLIC), FCC), the simulation of jets is essential for the optimal design of the detector
- For ATLAS and CMS, the simulation of jets is now important for physics analyses

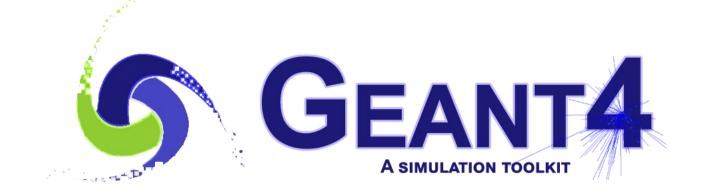

## **Physics Lists**

## Recap: Model, Process, Physics List

- Physics model = final-state generator
  - Validated and tuned by Geant4 developers with thin-target data
- Physics process = cross section + final-state model
  - Different physics models can share the same cross section
- Physics list = a list of physics processes associated to each particle present in the simulation
  - Chosen by users: trade-off accuracy vs. speed
  - Geant4 offers some reference physics lists ready to be used
  - Validated by the users with (test-beam and/or collision) data

## **Reference Physics Lists**

- Writing a complete and realistic physics list for EM physics and even more for hadronic physics is involved, and it depends on the application. To make things easier, pre-packaged reference physics lists are provided by Geant4, according to some use cases
- Few choices are available for EM physics (different production cuts and/or multiple scattering configurations); several possibilities are available for hadronics physics: *e.g.* FTFP\_BERT, FTFP\_BERT\_HP, Shielding, FTFP\_INCLXX, QGSP\_FTFP\_BERT, QGSP\_BIC, *etc.*
- These lists are "best guess" of the physics needed in a given case; they are intended as starting point (and their builders can be re-used); users are responsible of validating the physics list used in their application

## FTFP\_BERT

Recommended physics list for High-Energy Physics. Its main components are the following:

- FTF (Fritiof string) model, used above 3 GeV
- **BERT** (Bertini cascade) model, used below 12 GeV
- Nucleus de-excitation: Precompound + evaporation
- Neutron capture
- Nuclear capture of negatively charged hadrons at rest
- Gamma- and electron-nuclear interactions
- Hadron elastic
- Standard electromagnetic physics
- NO : neutron-HP, radioactive decay, optical photons

## A few other Physics Lists

- FTFP\_BERT\_HP : as FTFP\_BERT, but with NeutronHP for neutrons of kinetic energy below 20 MeV
  - **Shielding** : similar to FTFP\_BERT\_HP, but with **Radioactive Decay** and **QMD** (Quantum Molecular Dynamics) for ions
    - QMD used in the range [100 MeV, 10 GeV] : below BIC, above FTFP

## • FTFP\_INCLXX : similar to FTFP\_BERT, but using INCLXX instead of BERT for some particles

- Protons, neutrons, charged pions below 20 GeV; FTFP above 15 GeV
- **QGSP\_FTFP\_BERT** : similar to FTFP\_BERT, but using **QGS** (Quark Gluon String) model at high energies
  - [6, 8] GeV transition BERT FTFP ; [12, 25] GeV transition FTFP QGSP
- QGSP\_BIC : similar to FTFP\_BERT but using QGS and BIC (Binary Cascade) instead of FTF and BERT when possible
  - Protons, neutrons : BIC < 9.9 GeV , FTFP in [9.5, 25] GeV , QGSP > 12 GeV
     Pions & kaons : BERT < 5 GeV , FTFP in [4, 25] GeV , QGSP > 12 GeV

#### How to use a Reference Physics List

Let's consider the example of FTFP\_BERT : In your main program:

```
#include "FTFP_BERT.hh"
...
int main( int argc, char** argv ) {
...
G4VModularPhysicsList* physicsList = new FTFP_BERT;
runManager->SetUserInitialization( physicsList );
...
}
```

## How to add extra physics to a reference P.L.

• Adding radioactive decay : In your main program:

```
#include "G4RadioactiveDecayPhysics.hh"
int main( int argc, char** argv ) {
```

```
G4VModularPhysicsList* physicsList = new FTFP_BERT;
physicsList->RegisterPhysics( new G4RadioactiveDecayPhysics );
runManager->SetUserInitialization( physicsList );
```

```
}
```

 Adding optical photon and its processes : In your main program:

#include "G4OpticalPhysics.hh"
int main( int argc, char\*\* argv ) {

G4VModularPhysicsList\* physicsList = new FTFP\_BERT; **physicsList->RegisterPhysics( new G4OpticalPhysics );** runManager->SetUserInitialization( physicsList );

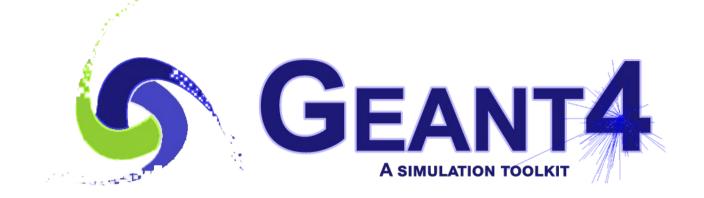

## Validation

## Validation & tuning of hadronic models

- The developers of the hadronic models are responsible of the tuning & validation of these models with thin-target (microscopic, single-interaction) measurements
- Validation of complete physics configurations is performed by users mostly via measurements of hadronic showers in calorimeter test-beam setups (thick targets)

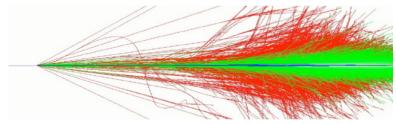

- The most important application of the hadronic models for collider experiments is the simulation of jets, which involves:
  - **1.** the Monte Carlo event generator
  - 2. the convolution of the showers for each constituent hadron 24
  - 3. experiment specific: geometry & materials, digitization, etc.

## Model-level thin-target test

FTF validation, HARP-CDP data

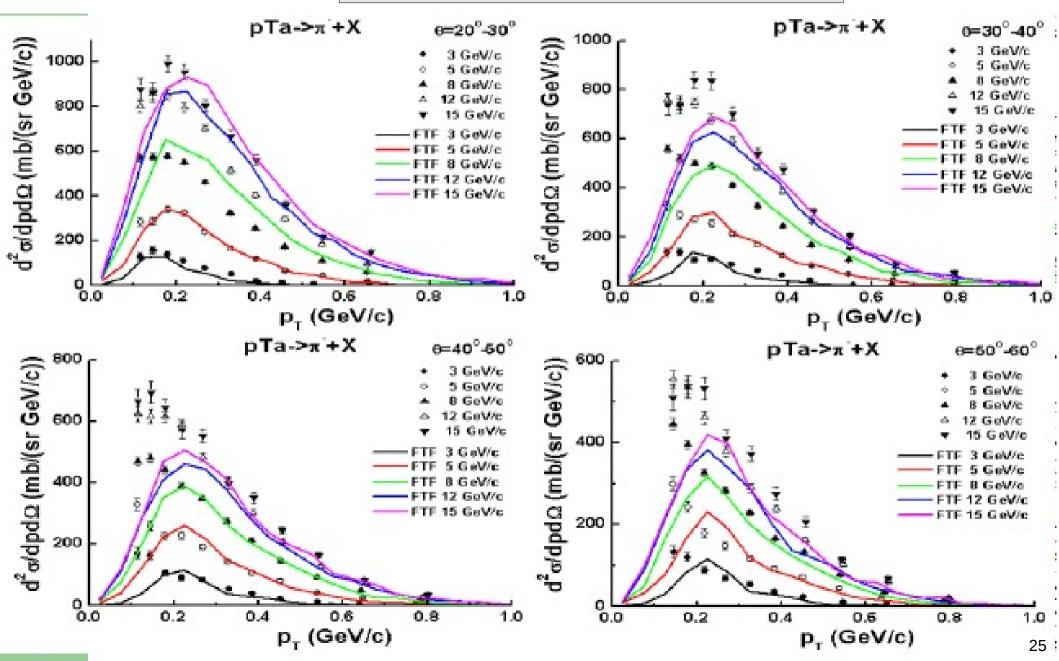

#### LHC calorimeter test-beams

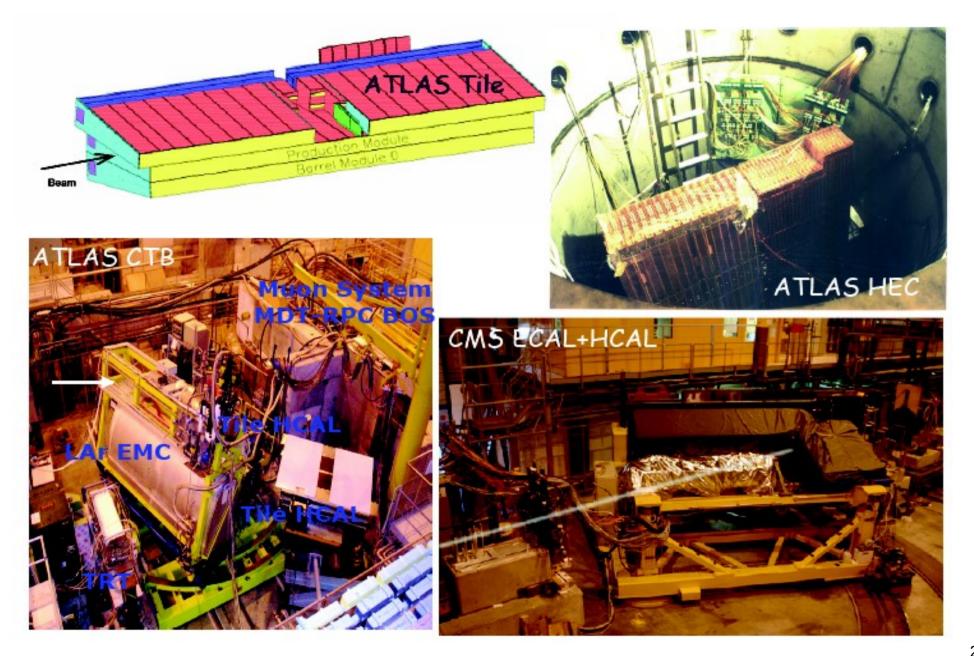

## **Calorimeter observables**

- The simulation of hadronic showers can be validated with calorimeter test-beam set-ups, with pion and proton beams of various energies, considering the following observables:
  - Energy response:
  - Energy resolution:
  - Shower profile:
    - Longitudinal:
    - Lateral (transverse or radial): Erec(r)
- Note that we can test directly only single-hadron showers in calorimeter test-beam set-ups, whereas for a collider experiment (e.g. ATLAS and CMS) jets are measured. The simulation of jets involves:
   1. the Monte Carlo Event Generator
  - 2. the convolution of the showers for each constituent hadron

- Erec / Ebeam
- $\Delta$  Erec / Erec
- Erec(z) / Erec

27

Erec(r) / Erec

## **Energy resolution**

#### ATLAS HEC test-beam

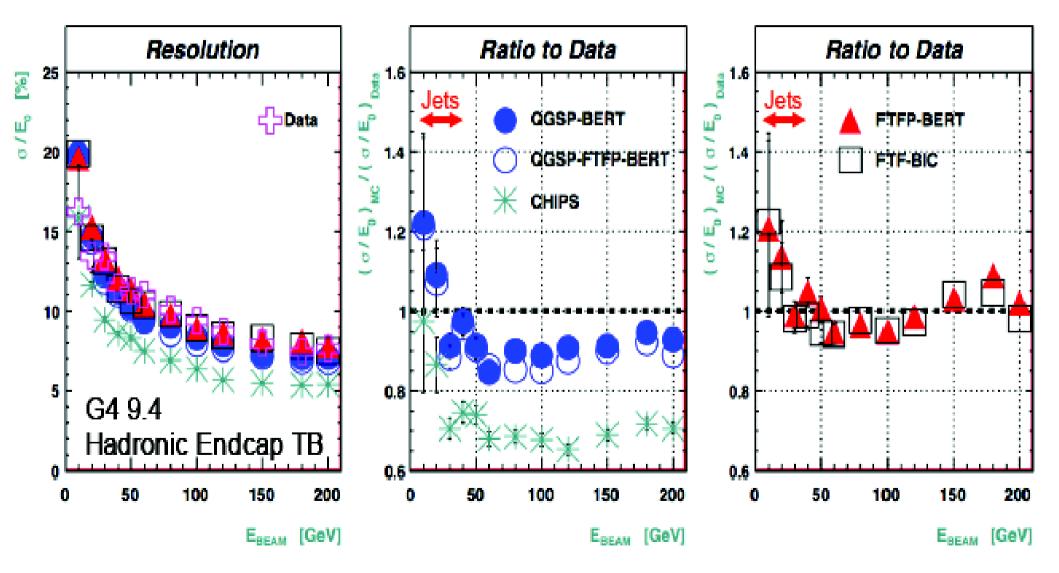

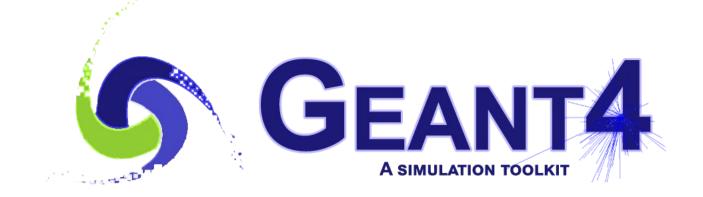

Exercise

### Exercise : "offline"

Some suggestions to get familiar with Geant4 and hadronic physics aspects relevant for high-energy physics:

- Build a simplified, hadronic sampling calorimeter
  - Or use/modify an already existing calorimeter example
- Using the user actions, plot and/or print some of the properties of hadronic showers
  - Like the visible energy, energy resolution, shower shapes
- Study how the properties of hadronic showers change
  - From one "event" (= shower) to another
  - On average, by changing the beam particle type (π±, K±, K°L, p, n, etc.) and the beam energy (GeV – TeV)
  - By changing the sampling calorimeter (materials, dimensions)
  - By changing the physics list
  - By changing the version of Geant4

## Exercise : for today

- Consider the same example you are already familiar with:
  - examples/basic/B4/B4a
- Visualize the shower and consider the visible energy
  - *E.g.* the sum of the deposited energy in the gap (liquid-argon)
- Enlarge the calorimeter (from a typical EM to a typical HAD)
  - In the method B4DetectorConstruction::DefineVolumes increase both nofLayers and calorSizeXY by a factor of 10
- Observe how the properties of showers change
  - From one "event" (= shower) to another (and on average)
  - Between **e** and **pi** of the same energy, *e.g.* **10 GeV**
  - Between different beam energies, *e.g.* 10 GeV vs. 100 GeV
  - By changing the physics list, *e.g. FTFP\_BERT vs. QGSP\_BIC\_HP* 
    - Look also at the printout list of hadronic models and their energy ranges  $s_1$